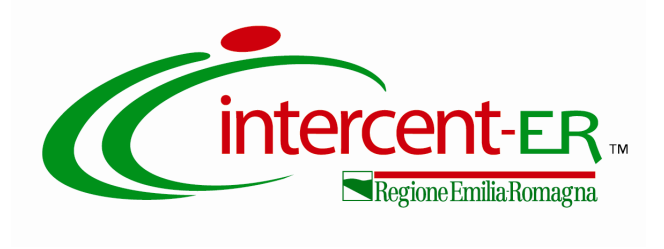

## **ALLEGATO 5 SCHEMA DICHIARAZIONI CONCORDATO PREVENTIVO CON CONTINUITA' AZIENDALE**

PROCEDURA APERTA PER L'AFFIDAMENTO DEL SERVIZIO DI MONITORAGGIO DELLE CARATTERISTICHE CHIMICO FISICHE E BIOLOGICHE DEI SUOLI AGRICOLI DELLA **REGIONE EMILIA-ROMAGNA** 

Numero gara 6910977

**CIG 7285488EE0** 

CUP E49G17000800009

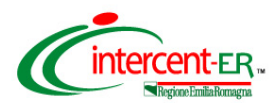

*Procedura aperta per l'affidamento del Servizio di Monitoraggio delle caratteristiche chimico fisiche e biologiche dei suoli agricoli della Regione Emilia-Romagna*

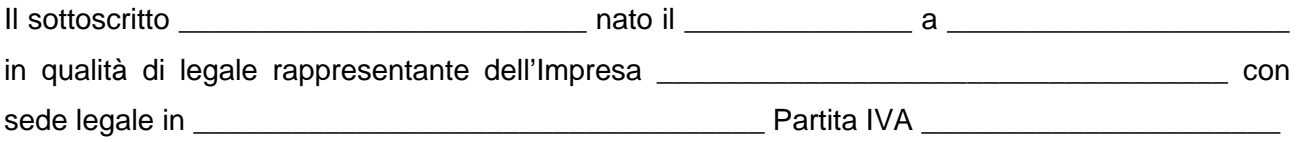

ai sensi degli artt. 46 e 47 del D.P.R. 445/2000, consapevole del fatto che, in caso di dichiarazione mendace, saranno applicatele sanzioni previste dal codice penale e dalle leggi speciali in materia di falsità negli atti, oltre alle conseguenze amministrative previste per le procedure concernenti gli appalti pubblici,

## DICHIARA

o di avere depositato il ricorso per l'ammissione alla procedura di concordato preventivo con continuità aziendale, di cui all'art. 186-bis R.D. 16 marzo 1942 n. 267, nonché di essere stato autorizzato alla partecipazione a procedure per l'affidamento di contratti pubblici dal Tribunale di \_\_\_\_\_\_\_\_\_\_\_\_\_\_\_\_\_\_\_\_\_\_ 1 , come da copia allegata, e che non si presenterà alle procedure di gara quale impresa mandataria di un raggruppamento di imprese/rete di imprese;

## *ovvero*

o di trovarsi in stato di concordato preventivo con continuità aziendale, di cui all'art. 186-bis R.D. 16 marzo 1942 n. 267, giusto decreto del Tribunale di \_\_\_\_\_\_\_\_\_\_\_\_\_\_\_\_\_  $2$ , come da copia allegata, nonché che non si presenterà alle procedure di gara quale impresa mandataria di un raggruppamento di imprese/rete di imprese.

Firmato digitalmente dal legale rappresentante

\_\_\_\_\_\_\_\_\_\_\_\_\_\_\_\_\_\_\_\_\_\_\_\_\_\_\_

<sup>&</sup>lt;sup>1</sup> Inserire l'indicazione del Tribunale che ha rilasciato l'autorizzazione nonché numero e data della stessa 2 Inserire l'indicazione del Tribunale che ha emesso il decreto nonché numero e data dello stesso